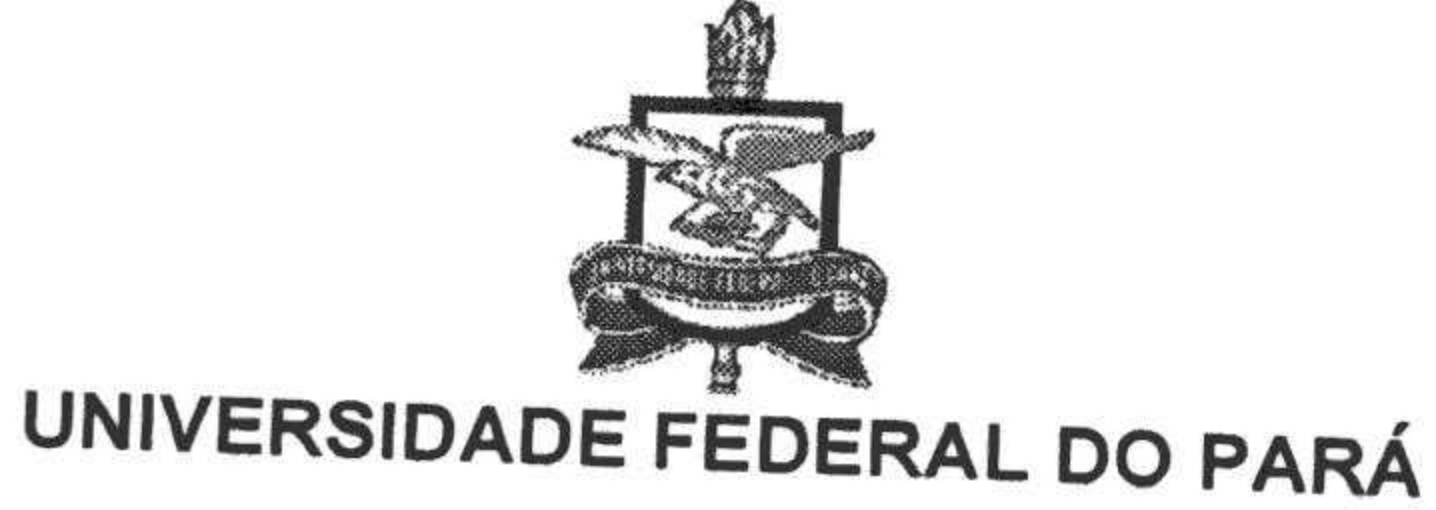

PRIMEIRO TERMO ADITIVO AO CONTRATO DE PRESTAÇÃO DE SERVIÇOS Nº 24/2016 QUE ENTRE SI CELEBRAM A UNIVERSIDADE FEDERAL DO PARÁ - UFPA E OMD SOLUÇÕES PARA **OUVIDORIAS S/S LTDA.** 

 $\sum_{i=1}^{n}$ 

# Processo 002604/2016

Pelo presente instrumento, de um lado a UNIVERSIDADE FEDERAL DO PARÁ, autarquia especial de Ensino Superior vinculada ao Ministério da Educação, sediada no Campus Universitário do Guamá, a Rua Augusto Correa, nº 01, na Cidade de Belém, Estado do Pará, CEP 66075-900, inscrita no CNPJ/MF sob o nº 34.621.748.0001-23, doravante denominada CONTRATANTE, representada neste ato por seu Magnífico Reitor, Prof. Dr. EMMANUEL ZAGURY TOURINHO, brasileiro, casado, residente e domiciliado na Av. José Malcher, nº 1716, Bairro de Nazaré, CEP 66060-230, nomeado pelo Decreto Presidencial não - numerado de 22 de setembro de 2016, publicado no DOU de 23 de setembro de 2016, portador do CPF nº. 153.515.992-87, e CI nº. 1544266- SSP/PA e a empresa OMD SOLUÇÕES PARA OUVIDORIAS S/S LTDA., pessoa jurídica de direito privado, inscrita no CNPJ/MF sob o nº 06.181.338/0001-73, estabelecida na Rua Marechal Guilherme, nº 147, sl. 602, Centro, Florianópolis, Santa Catarina, CEP 88015-000, doravante denominada CONTRATADA, neste ato representada por seu sócio, Sr. RONY REINEHR BRAND, inscrito no CPF/MF sob o nº 007.634.199-23, e portador da Cédula de Identidade nº 3690115-6-SSP/SC, resolvem celebrar o presente TERMO ADITIVO AO CONTRATO DE PRESTAÇÃO DE SERVIÇOS Nº 24/2016, nos termos da Lei nº 8.666/93 e suas alterações e Decreto 7.203 de 04/06/2010, e mediante as cláusulas e condições seguintes:

# CLÁUSULA PRIMEIRA: DA ORIGEM

O presente Termo Aditivo tem sua origem no Contrato de Prestação de Serviços nº 24/2016, que tem como objeto: "REGULAMENTAR O SERVIÇO DE SUPORTE TÉCNICO, ATUALIZAÇÕES E CUSTOMIZAÇÕES (DESENVOLVIMENTO DE NOVAS FUNCIONALIDADES) DO SISTEMA PARA GESTÃO DE OUVIDORIAS - OMD VERSÃO 3.0, DORAVANTE DENOMINADO SISTEMA".

CLÁUSULA SEGUNDA: DO OBJETO

O presente Termo Aditivo tem por objeto prorrogar a vigência do contrato por mais 12 (doze) meses, nos termos previstos em sua CLÁUSULA DÉCIMA SEGUNDA - DA VIGÊNCIA na forma do art. 57, II da Lei 8666/93 e reajustar o valor do contrato nos termos previstos em sua SUBCLÁUSULA OITAVA da CLÁUSULA DÉCIMA - DO PREÇO E FORMA DE PAGAMENTO, face à justificativa

# CLÁUSULA TERCEIRA: DA PRORROGAÇÃO

Pelo presente termo aditivo, fica prorrogada a vigência do Contrato até 27/07/2018. CLÁUSULA QUARTA: DO VALOR

O valor do contrato, após reajuste, é de R\$ 3.564,01 (três mil quinhentos e sessenta e quatro reais e um centavo).

# CLÁUSULA QUINTA: DA DOTAÇÃO ORÇAMENTÁRIA

As despesas decorrentes do presente contrato correrão por conta dos recursos orçamentários da UFPA, relativos ao respectivo exercício, na seguinte classificação:

Programa de Trabalho nº.108288 Fonte nº.0112000000 Elemento da Despesa nº. 449039

**SMA** 

# CLÁUSULA SEXTA: DA PUBLICAÇÃO

O extrato deste Termo Aditivo será publicado no Diário Oficial da União em conformidade com o que dispõe o artigo 61, § único, da Lei nº 8.666/93.

# CLÁUSULA SÉTIMA: DA RATIFICAÇÃO

Permanecem inalteradas e ratificadas as demais cláusulas do Contrato original que não foram alteradas pelo presente aditamento.

E por estarem assim, justas e acordadas, é lavrado o presente Termo Aditivo, em 03 (três) vias de igual teor e forma, o qual depois de lido e achado conforme vai assinado pelas partes e pelas testemunhas abaixo.

Belém, 26 de junio de psy017 UNIVERSIDADE FEDERAL DO PARAPPEITA CA SILVA P/ CONTRATANTE Vice-Reitor no Exercicio da Reitoria da UFPA OMD SOLUÇÕES PARA OUVIDORIAS S/S LTDA **P/CONTRATADA TESTEMUNHAS** Fh/o Panel & Missach CPF n° : 00 7/8825963  $CPF n^o$ : 951-273.052-91  $RGn^o: SOOUOP$ 

Nº 121, terça-feira, 27 de junho de 2017

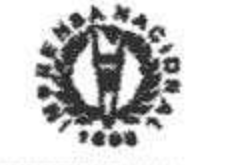

59

12.2.2. A decisão do órgão competente deverá ser precedida por exame e parecer de relator(es) indicado(s) pela autoridade ou órgão competente.

12.3. A autoridade que preside o Órgão a que for apresentado o pedido de reconsideração ou de interposição de recurso decidirá, em exame preliminar, sobre os requisitos de sua admissibilidade.

12.3.1. O pedido de reconsideração e a interposição de recurso somente serão recebidos:

I- por escrito;

II- dentro do prazo;

III- pelo órgão competente;

IV- por quem seja legitimado;

V- pessoalmente, mediante protocolo.

12.3.2. O pedido deve ser protocolizado perante a autoridade ou órgão contra o qual se interpõe o recurso ou o pedido de reconsideração.

12.3.3. Na hipótese de sua admissibilidade, o pedido de reconsideração ou o recurso será julgado, observado o disposto no artigo 126 do Regimento Geral da UFMG.

13. DAS DISPOSIÇÕES GERAIS

13.1. Os prazos expressos em dias, no presente Edital, serão contados de modo contínuo.

13.2. A contagem do prazo exclui o dia do começo e inclui o dia do vencimento.

13.3. Quando a data inicial ou final coincidir com dia em que não houver expediente na Secretaria do órgão pertinente ou em que o expediente for encerrado antes do horário normal, o prazo será prorrogado para o primeiro dia útil subsequente.

13.4. O Concurso não será interrompido em caso de falha técnica na(s) página(s) eletrônica(s) citada(s) no presente Edital.

13.5. Os casos omissos serão resolvidos pelo Reitor da Universidade Federal de Minas Gerais.

JAIME ARTURO RAMIREZ

# HOSPITAL DAS CLÍNICAS

#### **EXTRATOS DE TERMOS ADITIVOS**

1<sup>e</sup> Termo Aditivo - Contrato Nº 220/2016. PROCESSO 23072.012046/2016-07 - PREGÃO ELETRÔNICO Nº 12/16. SUB-ROGANTE: União, representada pelo Hospital das Clínicas da UFMG. SUB-ROGADA: Empresa Brasileira De Serviços Hospitalares - Hospital Das Clínicas Da Universidade Federal De Minas Gerais. CONTRADADA: Werfen Medical Ltda. DO OBJETO: subrogação do Contrato nº 220/2016, firmado originalmente pela Sub-Rogante, para a Sub-Rogada, transferindo-se todos os seus direitos e obrigações dele decorrentes. DOTAÇÃO ORÇAMENTÁRIA: Despesas previstas no Programa de Trabalho 10302201585850031-Plano Orçamentário de Atenção à Saúde da População para procedimentos de média e alta complexidade, Natureza de Despesa 33903912, Nota de Crédito 2017NC000339, prevista no Orçamento Geral da União para o exercício de 2017. As despesas para os exercícios futuros serão alocadas em recursos próprios do orçamento da União, em consonância ao descrito no § 4º, artigo 30 da IN MPOG nº 02/2008. DA RATIFICAÇÃO: Ficam ratificadas as demais cláusulas e condições ixadas no Contrato ora aditado. DAS DISPOSIÇÕES FINAIS: Os tos praticados na gestão ou execução contratual até a presente data são de total responsabilidade da Sub-rogante, não sendo repassados, em nenhuma hipótese, à Sub-rogada.

IN MPOG nº 02/2008. DA RATIFICAÇÃO: Ficam ratificadas as demais cláusulas e condições fixadas no Contrato ora aditado. DAS DISPOSIÇÕES FINAIS: Os atos praticados na gestão ou execução contratual até a presente data são de total responsabilidade da Subrogante, não sendo repassados, em nenhuma hipótese, à Sub-rogada.

Termo Aditivo - Contrato Nº 301/2015. PROCESSO  $3<sup>o</sup>$ 23072.054793/2014-42 - PREGÃO ELETRÔNICO Nº 103-14. SUB-ROGANTE: União, representada pelo Hospital das Clínicas da UFMG. SUB-ROGADA: Empresa Brasileira De Serviços Hospitalares - Hospital Das Clínicas Da Universidade Federal De Minas Gerais. CONTRADADA: Serquip - Tratamento de Resíduos MG Ltda. DO OBJETO: sub-rogação do Contrato nº 301/2015, firmado originalmente pela Sub-Rogante, para a Sub-Rogada, transferindo-se todos os seus direitos e obrigações dele decorrentes. DOTAÇÃO ORCAMENTÁRIA: Despesas previstas no Programa de Trabalho 10302201585850031-Plano Orçamentário de Atenção à Saúde da População para procedimentos de média e alta complexidade, Natureza de Despesa 33903975, Nota de Crédito 2017NC000339, prevista no Orçamento Geral da União para o exercício de 2017. As despesas para os exercícios futuros serão alocadas em recursos próprios do orçamento da União, em consonância ao descrito no § 4º, artigo 30 da IN MPOG nº 02/2008. DA RATIFICAÇÃO: Ficam ratificadas as demais cláusulas e condições fixadas no Contrato ora aditado. DAS DISPOSIÇÕES FINAIS: Os atos praticados na gestão ou execução contratual até a presente data são de total responsabilidade da Subrogante, não sendo repassados, em nenhuma hipótese, à Sub-roga-

4<sup>e</sup> Termo Aditivo - Contrato Nº 280/2014. PROCESSO 23072.007931/13-13 - PREGÃO ELETRÔNICO Nº 66/13. SUB-ROGANTE: União, representada pelo Hospital das Clínicas da UFMG. SUB-ROGADA: Empresa Brasileira De Serviços Hospita-

lares - Hospital Das Clínicas Da Universidade Federal De Minas Gerais. CONTRADADA: Biomerieux Brasil Industria e Comércio de Produtos Laboratoriais Ltda.. DO OBJETO: sub-rogação do Contrato nº 280/2014, firmado originalmente pela Sub-Rogante, para a Sub-Rogada, transferindo-se todos os seus direitos e obrigações dele decorrentes. DOTAÇÃO ORÇAMENTÁRIA: Despesas previstas no Programa de Trabalho 10302201585850031-Plano Orçamentário de Atenção à Saúde da População para procedimentos de média e alta complexidade, Natureza de Despesa 33903975, Nota de Crédito 2017NC000339, prevista no Orçamento Geral da União para o exercício de 2017. As despesas para os exercícios futuros serão alocadas em recursos próprios do orçamento da União, em consonância ao descrito no § 4<sup>o</sup>, artigo 30 da IN MPOG nº 02/2008. DA RA-

#### AVISO DE REABERTURA DE PRAZO PREGAO Nº 86/2016

Comunicamos a reabertura de prazo da licitação supracitada, processo Nº 23072052190/16-78, publicada no D.O.U de 19/05/2017 . Objeto: Pregão Eletrônico - Aquisição de materiais para Hemodinâmica. Novo Edital: 27/06/2017 das 08h00 às 17h00. Endereço: Av. Alfredo Balena, 110 - Santa Efigenia BELO HORIZONTE -MGEntrega das Propostas: a partir de 27/06/2017 às 08h00 no site www.comprasnet.gov.br. Abertura das Propostas: 10/07/2017, às 09h00 no site www.comprasnet.gov.br.

#### FERNANDO HENRIQUE KNISCHEWSKI PIMENTEL Pregociro

(SIDEC - 26/06/2017) 153261-15229-2017NE802554

## UNIVERSIDADE FEDERAL DO OESTE DA BAHIA

### EXTRATO DE CONVÊNIO DE ESTÁGIO Nº 12-2017

Processo: 23520.005585/2017-37 Contratantes: Universidade Federal do Oeste da Bahia. CNPJ: 18.641.263/0001-45. ASSOCIAÇÃO OBRAS SOCIAIS IRMA DULCE. CNPJ: 15.178.551/0003-89. Objeto: O presente convênio tem por objetivo proporcionar ao corpo discente regularmente matriculado e com frequência efetiva nos cursos de Medicina, Farmácia e Nutrição da Instituição de Ensino (UFOB), a concessão de estágio na Instituição Concedente (AOSID), a serem desenvolvido no Hospital do Oeste, na cidade de Barreiras-Ba. Fund. Legal: Lei 11.788/2008. Vigência: 29.05.2017 a 29.05.2020. Data de Assinatura: 29.05.2017.

#### AVISO DE LICITAÇÃO TOMADA DE PRECOS Nº 1/2017

A Comissão Especial de Licitação designada pela Portaria nº 10/2017, no uso de suas atribuições, comunica que a sessão pública para abertura dos envelopes de proposta da Tomada de Preços 01/2017 se dará no dia 29/06/2017 (vinte e nove de junho de dois mil e dezessete) às 09h00 (nove horas) na Sala de Reunião, localizada no Prédio da Reitoria na Rua Professor José Seabra de Lemos, 316, Recantos dos Pássaros, CEP: 47.808-021, Barreiras, Bahia.

#### AIRAN AIRES ANDRADE Presidente da Comissão Especial de Licitação

# 2<sup>°</sup> Termo Aditivo - Contrato Nº 620/2015. PROCESSO<br>23072.034862/2015-82 - PREGÃO ELETRÔNICO Nº 96/2015.

SUB-ROGANTE: União, representada pelo Hospital das Clínicas da UFMG. SUB-ROGADA: Empresa Brasileira De Serviços Hospitalares - Hospital Das Clínicas Da Universidade Federal De Minas Gerais. CONTRADADA: Addlife Diagnósticos Ltda. DO OBJETO: sub-rogação do Contrato nº 620/2015, firmado originalmente pela Sub-Rogante, para a Sub-Rogada, transferindo-se todos os seus direitos e obrigações dele decorrentes. DOTAÇÃO ORÇAMENTÁRIA: Despesas previstas no Programa de Trabalho 10302201585850031-Plano Orçamentário de Atenção à Saúde da População para procedimentos de média e alta complexidade, Natureza de Despesa 33903912, Nota de Crédito 2017NC000339, prevista no Orçamento Geral da União para o exercício de 2017. As despesas para os exercícios futuros serão alocadas em recursos próprios do orçamento da União, em consonância ao descrito no § 4º, artigo 30 da IN MPOG nº 02/2008. DA RATIFICAÇÃO: Ficam ratificadas as demais cláusulas e condições fixadas no Contrato ora aditado. DAS DISPOSIÇÕES FINAIS: Os atos praticados na gestão ou execução contratual até a presente data são de total responsabilidade da Sub-rogante, não sendo repassados, em nenhuma hipótese, à Sub-rogada.

3<sup>°</sup> Termo Aditivo - Contrato Nº 301/2014. PROCESSO 23072.007834/2013-21 - PREGÃO ELETRÔNICO Nº 42/2013. SUB-ROGANTE: União, representada pelo Hospital das Clínicas da UFMG. SUB-ROGADA: Empresa Brasileira De Serviços Hospitalares - Hospital Das Clínicas Da Universidade Federal De Minas Gerais. CONTRADADA: Logos Assessoria e Serviços LTDA.DO OBJETO: sub-rogação do Contrato nº 301/2014, firmado originalmente pela Sub-Rogante, para a Sub-Rogada, transferindo-se todos os seus direitos e obrigações dele decorrentes. DOTAÇÃO ORÇAMEN-TÁRIA: Despesas previstas no Programa de Trabalho 10302201585850031-Plano Orçamentário de Atenção à Saúde da População para procedimentos de média e alta complexidade, Natureza de Despesa 33903979, Nota de Crédito 2017NC000339, prevista no Orçamento Geral da União para o exercício de 2017. As despesas para os exercícios futuros serão alocadas em recursos próprios do orçamento da União, em consonância ao descrito no § 4º, artigo 30 da

TIFICAÇÃO: Ficam ratificadas as demais cláusulas e condições fixadas no Contrato ora aditado. DAS DISPOSIÇÕES FINAIS: Os atos praticados na gestão ou execução contratual até a presente data são de total responsabilidade da Sub-rogante, não sendo repassados, em nenhuma hipótese, à Sub-rogada.

## 5<sup>°</sup> Termo Aditivo - Contrato Nº 8/2013. PROCESSO 23072.019136/2012-97 - PREGÃO ELETRÔNICO Nº 87-12.

SUB-ROGANTE: União, representada pelo Hospital das Clínicas da UFMG. SUB-ROGADA: Empresa Brasileira De Serviços Hospitalares - Hospital Das Clínicas Da Universidade Federal De Minas Gerais. CONTRADADA: Certifique Soluções Integradas Ltda - ME. DO OBJETO: sub-rogação do Contrato nº 8/2013, firmado originalmente pela Sub-Rogante, para a Sub-Rogada, transferindo-se todos os seus direitos e obrigações dele decorrentes. DOTAÇÃO ORCA-MENTÁRIA: Despesas previstas no Programa de Trabalho 10302201585850031-Plano Orçamentário de Atenção à Saúde da População para procedimentos de média e alta complexidade, Natureza de Despesa 33903917, Nota de Crédito 2017NC000339, prevista no Orçamento Geral da União para o exercício de 2017. As despesas para os exercícios futuros serão alocadas em recursos próprios do orçamento da União, em consonância ao descrito no § 4º, artigo 30 da IN MPOG nº 02/2008. DA RATIFICAÇÃO: Ficam ratificadas as demais cláusulas e condições fixadas no Contrato ora aditado. DAS DISPOSIÇÕES FINAIS: Os atos praticados na gestão ou execução contratual até a presente data são de total responsabilidade da Subrogante, não sendo repassados, em nenhuma hipótese, à Sub-roga-

## 6<sup>e</sup> Termo Aditivo - Contrato Nº 207/2012. PROCESSO 23072.018966/12-05 - PREGÃO ELETRÔNICO Nº 44-12.

SUB-ROGANTE: União, representada pelo Hospital das Clínicas da UFMG. SUB-ROGADA: Empresa Brasileira De Serviços Hospitalares - Hospital Das Clínicas Da Universidade Federal De Minas Gerais. CONTRADADA: Adcon Administração e Conservação Eireli. DO OBJETO: sub-rogação do Contrato nº 207/2012, firmado originalmente pela Sub-Rogante, para a Sub-Rogada, transferindo-se todos os seus direitos e obrigações dele decorrentes. DOTAÇÃO ORCAMENTÁRIA: Despesas previstas no Programa de Trabalho 10302201585850031-Plano Orçamentário de Atenção à Saúde da População para procedimentos de média e alta complexidade, Natureza de Despesa 33903979, Nota de Crédito 2017NC000339, prevista no Orçamento Geral da União para o exercício de 2017. As despesas para os exercícios futuros serão alocadas em recursos próprios do orçamento da União, em consonância ao descrito no § 4º, artigo 30 da IN MPOG nº 02/2008. DA RATIFICAÇÃO: Ficam ratificadas as demais cláusulas e condições fixadas no Contrato ora aditado. DAS DISPOSIÇÕES FINAIS: Os atos praticados na gestão ou execução contratual até a presente data são de total responsabilidade da Subrogante, não sendo repassados, em nenhuma hipótese, à Sub-rogada.

# UNIVERSIDADE FEDERAL DO PARÁ

#### EXTRATO DE TERMO ADITIVO

Processo: 00003/2017. Partes: Universidade Federal do Pará e GEAP Autogestão em Saúde. Objeto: Terceiro Termo Aditivo que prorroga a vigência e altera a Cláusula Quarta - Da contribuição da UFPA, do Convênio nº 01/2014, que tem por objeto promover a execução dos exames periódicos em saúde dos servidores da UFPA, em Belém e nos Campi do Interior". Fundamento Legal: Lei nº 8.666/93 e suas alterações. Valor do Orçamento estimado: R\$1.952.239,01. Vigência: 13/06/2017 a 12/06/2018. Foro: Justiça Federal, Seção Judiciária do Distrito Federal. Data da Assinatura: 13/06/2017.

# EXTRATO DE TERMO ADITIVO Nº 1/2017 - UASG 153063

## Número do Contrato: 24/2016.

Nº Processo: 02604/2016.

INEXIGIBILIDADE Nº 55/2016. Contratante: UNIVERSIDADE FE-DERAL DO PARA -. CNPJ Contratado: 06181338000173. Contratado : OMD SOLUCOES PARA OUVIDORIAS S/S -LTDA - EPP. Objeto: Prorroga a vigência e altera o valor do Contrato que tem por objeto "Regular o serviços de suporte técnico. atualizações e customizações (Desenvolvimento de Novas Funcionalidades) do Sistema para Gestão de Ouvidorias - OMD Versão 3.0". Fundamento Legal: Lei nº 8.666/93 e suas alterações e Dec. nº 7.203/2010. Vigência: 27/07/2017 a 27/07/2018. Valor Total: R\$3.564,01. Fonte: 112000000 - 2016NE801305. Data de Assinatura: 26/06/2017.

(SICON - 26/06/2017)

#### AVISO DE REABERTURA DE PRAZO PREGAO Nº 32/2017

Comunicamos a reabertura de prazo da licitação supracitada, processo Nº 9610/2017. , publicada no D.O.U de 22/05/2017 . Objeto: Pregão Eletrônico - Aquisição de Gêneros Alimentícios Perecíveis Hortifrutigranjeiros com licitação na modalidade SRP, tipo menor Preço por LOTÉ. Novo Edital: 27/06/2017 das 08h00 às 12h00 e de14h00 às 16h00. Endereço: Rua Augusto Corrêa,01 Cidade Universitaria Prof.silveira Neto Guamá - BELEM - PAEntrega das Propostas: a partir de 27/06/2017 às 08h00 no site www.comprasnet.gov.br. Abertura das Propostas: 10/07/2017, às 09h00 no site www.comprasnet.gov.br.

### **EMMANUEL ZAGURY TOURINHO** Reitor

(SIDEC - 26/06/2017) 153063-15230-2017NE800405

Este documento pode ser verificado no endereço eletrônico http://www.in.gov.br/autenticidade.html, pelo código 00032017062700059

Documento assinado digitalmente conforme MP nº 2.200-2 de 24/08/2001, que institui a Infraestrutura de Chaves Públicas Brasileira - ICP-Brasil.